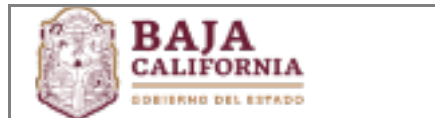

## **INSTITUTO DE CULTURA DE BAJA CALIFORNIA**

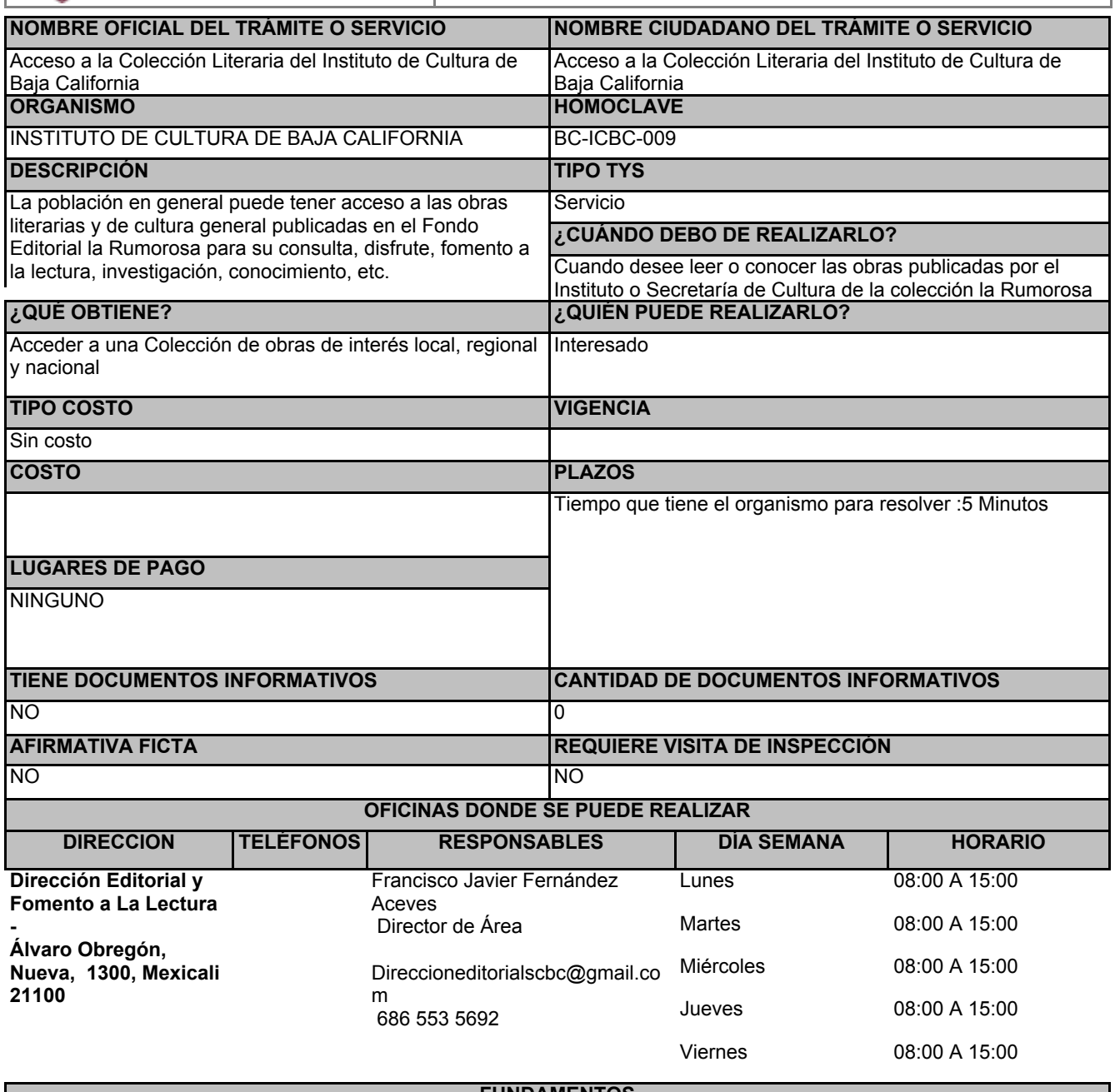

## **FUNDAMENTOS**

Reglamento Interno del Instituto de Cultura de Baja California, ART.Artículo 42 y 46 fraccioes VIII, XXIII, XXIV y XXV, Estatal

**ESCENARIOS**

**Ciudadanía en General**

REQUISITOS INTANGIBLES

Disponer de dispositivo como laptop, computadora, tablet, celular, entre otros

Contar con acceso a internet

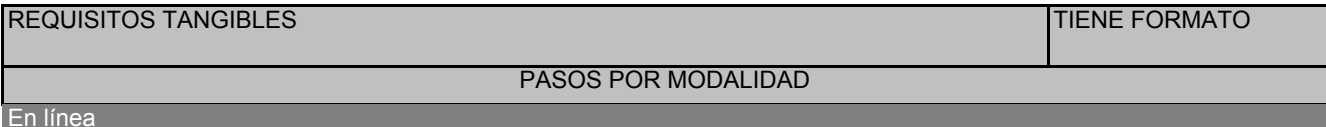

° La persona con dispositivo electrónico con acceso a internet, revisa la página haciendo clic en el botón "iniciar trámite" ubicado en la parte inferior derecha, y selecciona la obra literaria de su gusto para leerla